# **CallvoipTelefonie.nl**

### **CallvoipTelefonie**

#### **Over Callvoip**

CallvoipTelefonie is een online winkel gespecialiseerd in oplossingen om via uw breedbandinternetverbinding te telefoneren (VoIP). Naast een uitgebreid assortiment aan VoIP-apparatuur bieden wij tevens een Voice-over-IP dienst met een zeer goede gesprekskwaliteit, zeer uitgebreide mogelijkheden en zeer aantrekkelijke tarieven.

See below for a list with supported features when using the Gigaset PRO IP Devices on the providers network.

# CallvoipTelefonie.nl<sup>T®</sup>

## Supported features

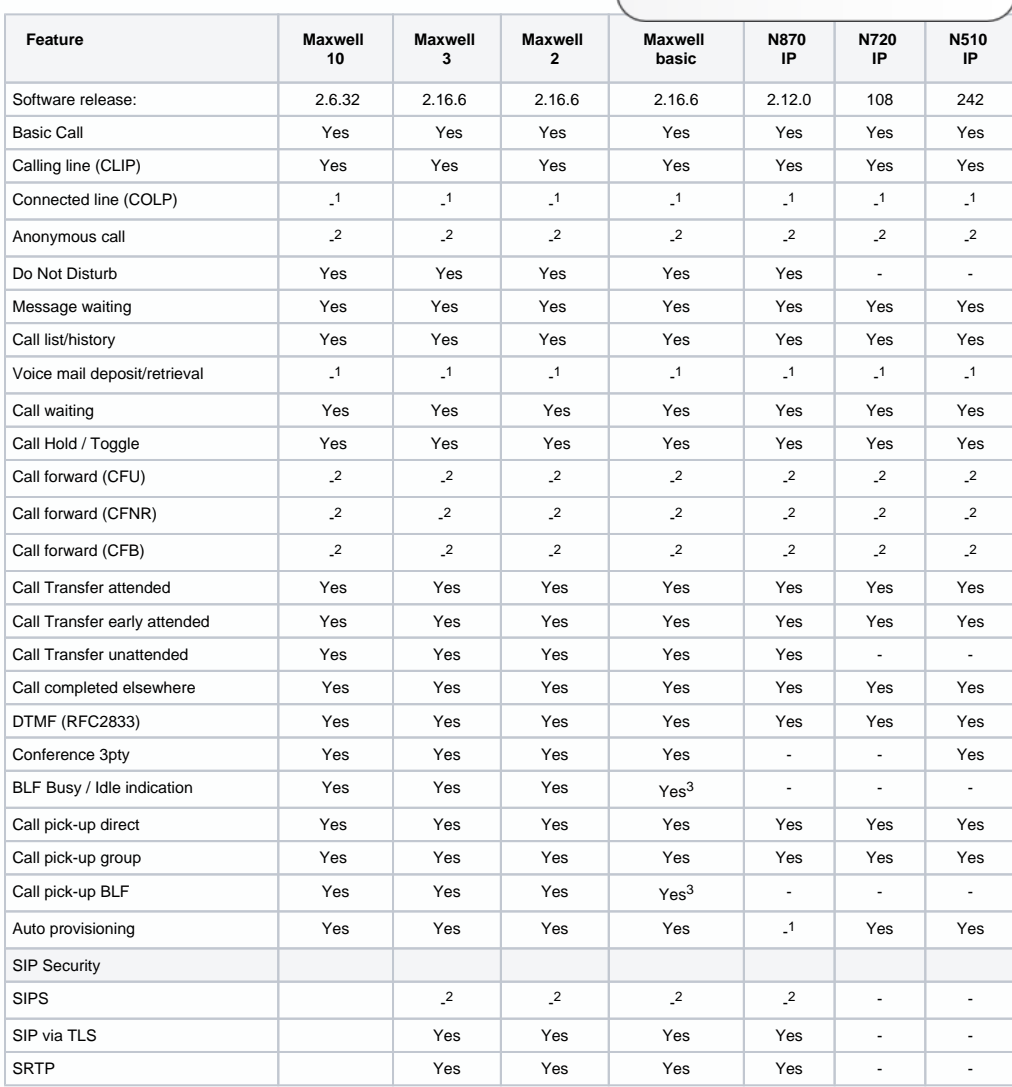

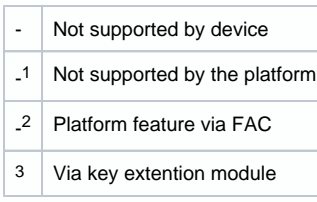

Feature codes (see below)

## Feature codes

The following feature codes are supported by the platform.

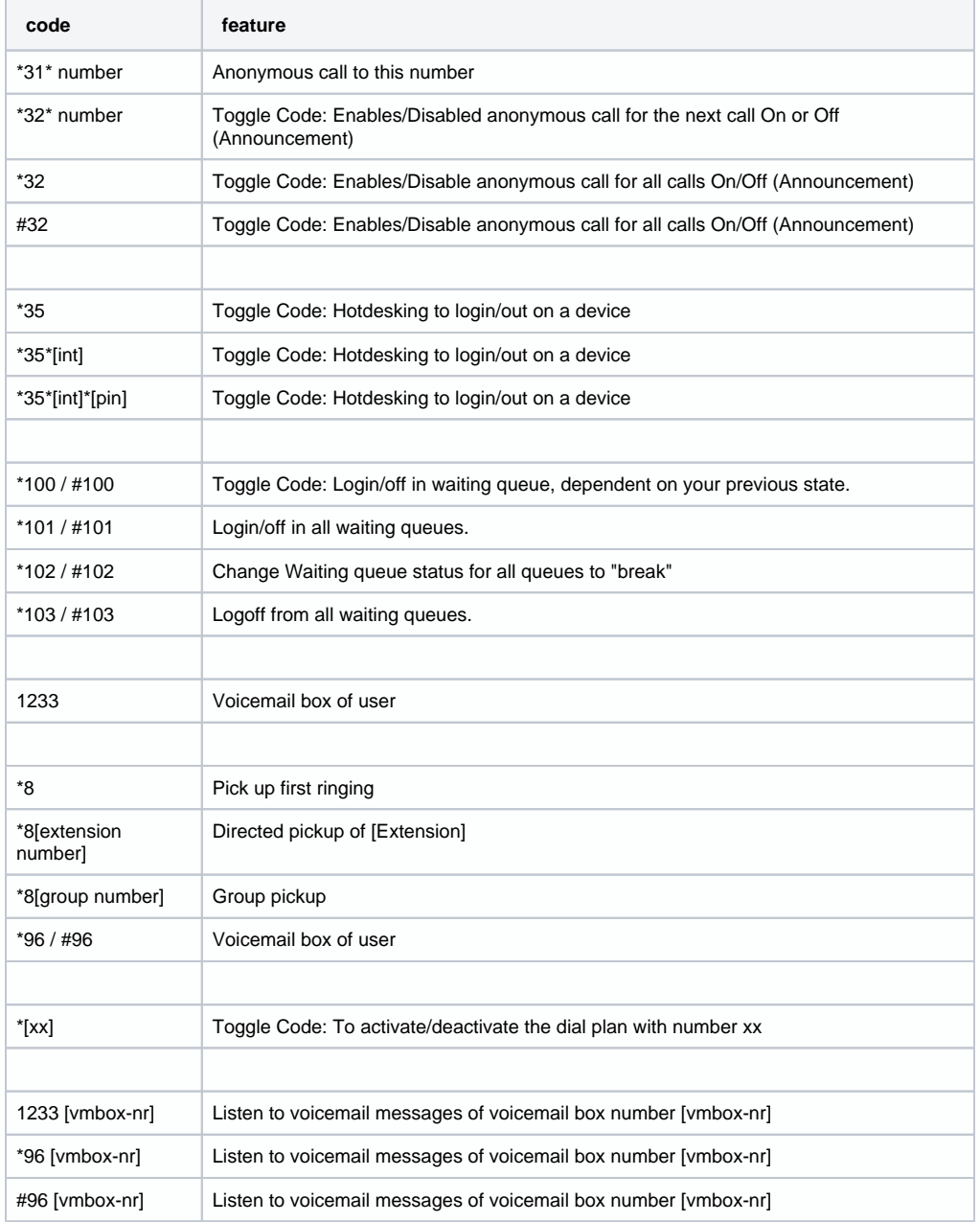

Auto provisioning

The Gigaset N510, N720 and Maxwell 10,Maxwell 3 and Maxwell basic are released behind the [CallvoipTelefonie.](http://callvoiptelefonie.nl/) [nl](http://callvoiptelefonie.nl/) platform including auto provisioning.

Go to Devices and click +Add and choose Gigaset pro:

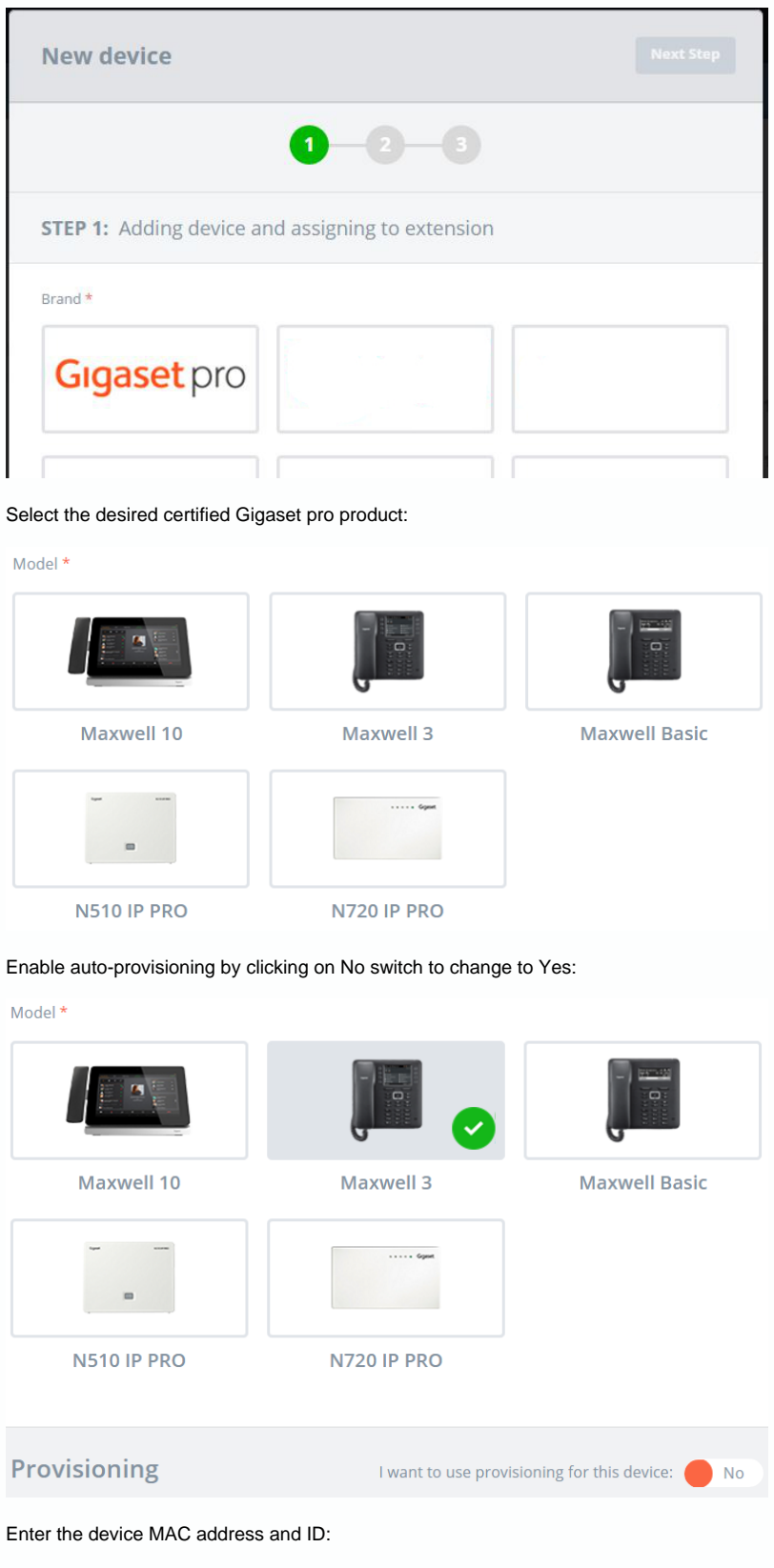

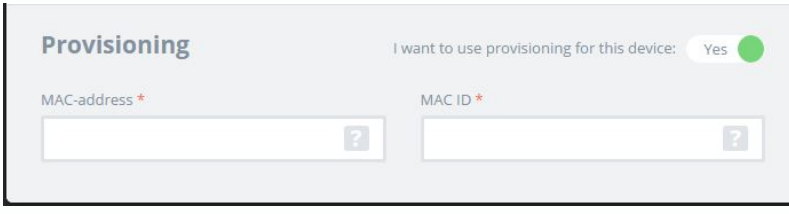

#### To finalize, click on next at the top.

When all steps are taken, like adding users and so on, the device will now automatically be added to the Gigaset pro redirect server.

Connect or restart the device and the device will auto-provisioned.

## Documentation and information:

[Find here the support page](http://simmpl.nl/tools)